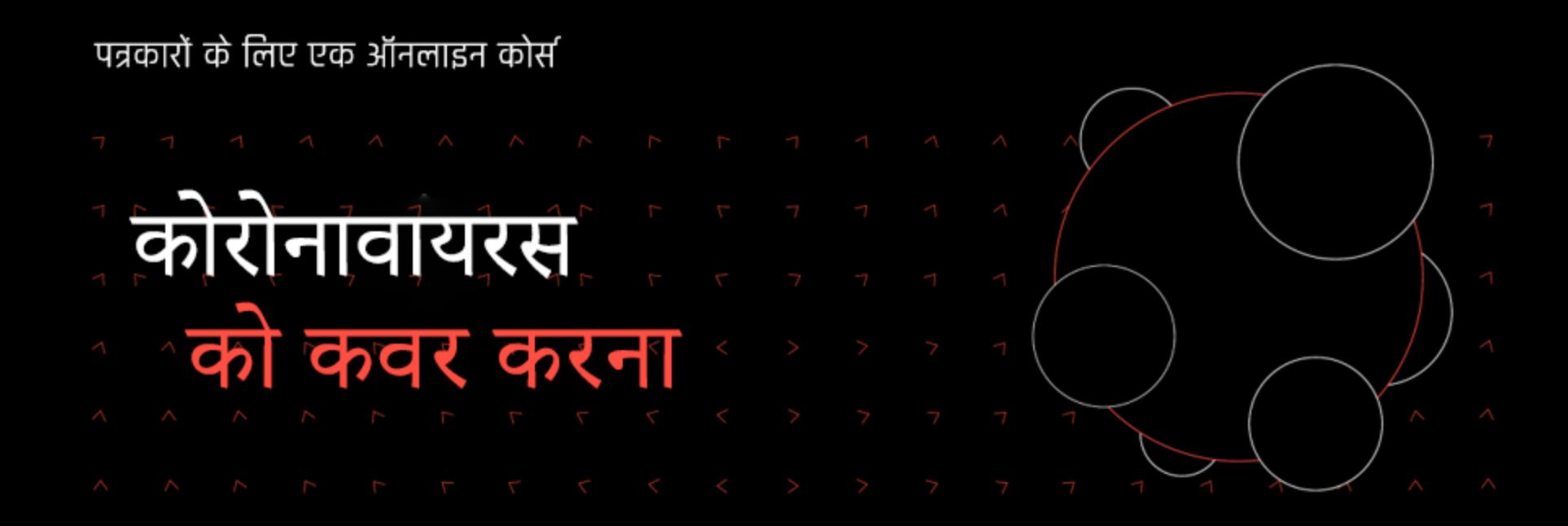

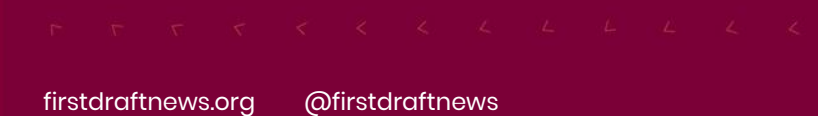

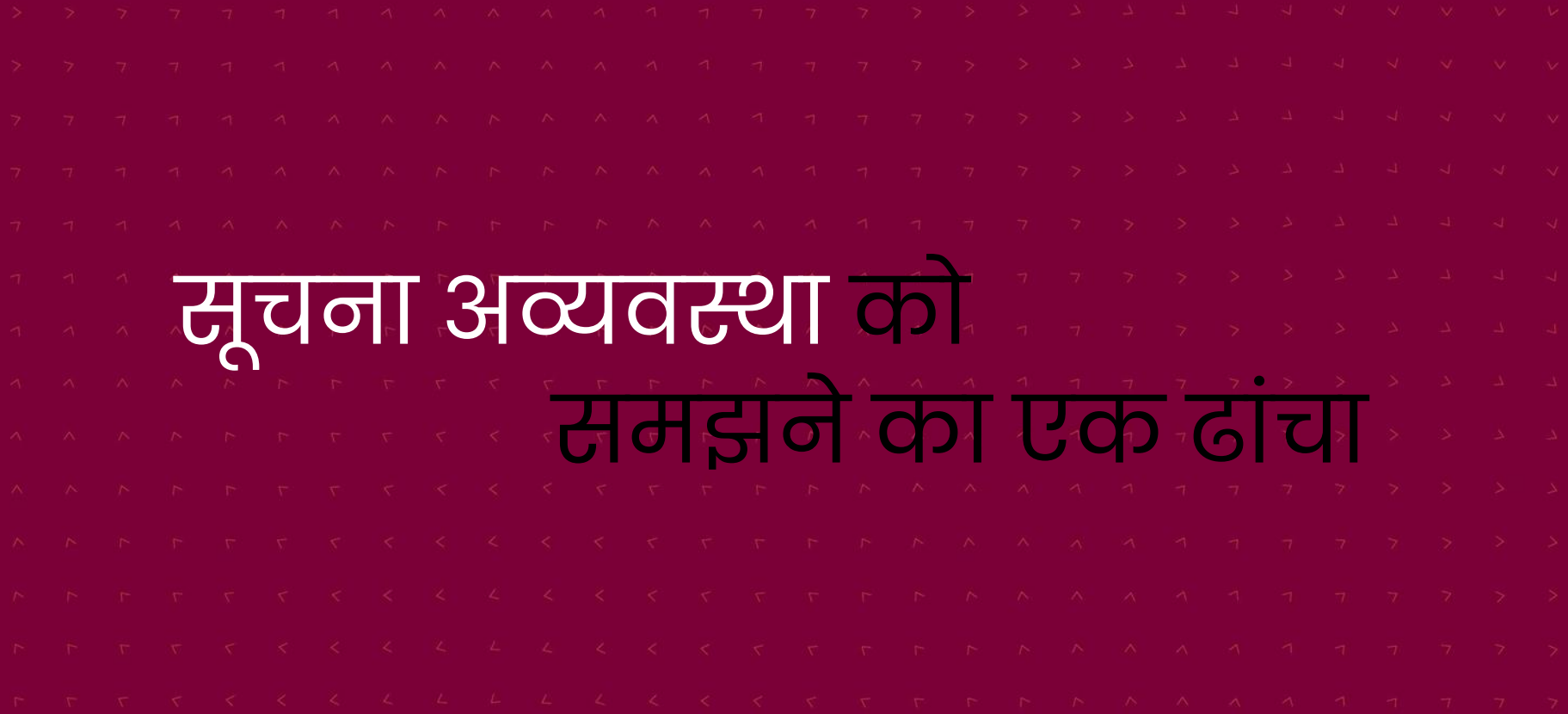

[firstdraftnews.org](https://firstdraftnews.org/) [@firstdraftnews](https://twitter.com/firstdraftnews)

**3 कुसूचना -** जब लोग नुकसान पहुंचाने के इरादे से सही सूचना शेयर करते हैं।

**2) जलत-सूचना -** जब लोग दुष्प्रचार को शेयर करते हैं पर उन्हें पता नहीं होता कि वह झूठा या भ्रामक है, अक्सर इसलिए क्योंकि वे मदद करने की कोशिश कर रहे होते हैं।

1 **दुष्प्रचार -** जब लोग पैसा बनाने, राजनैतिक प्रभाव हासिल करने, और दुर्भावनापूर्ण ढंग से परेशान करने या नुकसान पहंचाने के लिए जानबूझकर झूठी या भ्रामक सूचना बनाते हैं..

**FIRST DRAFT** 

सूचना अव्यवस्था

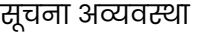

7 प्रकार

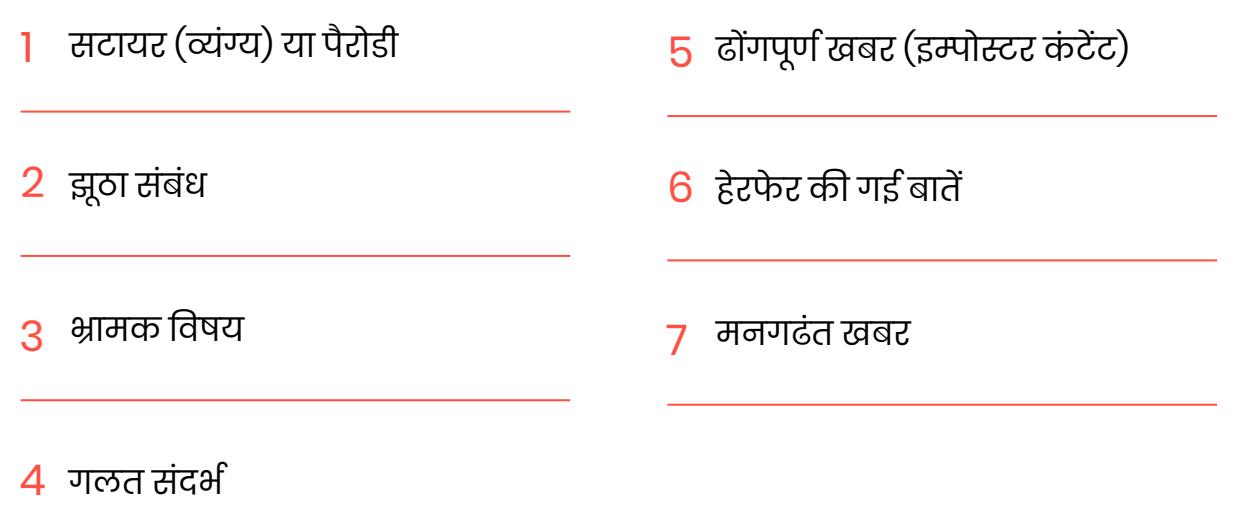

सूचना अव्यवस्था

1 वायरस कहाां से आया

कोरोनावायरस के संबंध में गलत-सूचना के मुख्य प्रकार

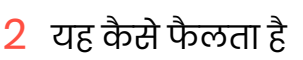

3 लक्षण और उपचार

4 प्राधधकरण और लोग वकस प्रकार प्रविविया दे रहे हैं

सूचना अव्यवस्था

कोरोनावायरस गलि-सूचना के दस विशेषताएँ

1

- बहुत सारी अफवाहें ऑनलाइन साइटों और **स्थानीय समूहों पर घूम रही** हैं। लोगों को सूचना के स्थानीय स्रोत पर भरोसा होिा है।
- 2 **क्लॉज्ड मसाजग एप** अफवाहा आर गलत-सूचना शयर करने के लिए काफी तेजी से लोकाप्रय होते जा रहे हैं, क्यांकि उन्हें ट्रेक नहीं किया जा सकता, आर विश्वस्त नेटवक द्वारा उन्हें शयर करने का अधिक सम्भावना होता है।
- 3 दष्टु लोग इस बाि को समझिेहैंवक गलि-सूचना के ललए **विजुअल एिं मीम काफी आकर्षक माध्यम** हैं।
- **4** प्रभावा गलत-सूचना म प्राय: इतन पुरान **सच क अश हात है कि** वास्तावक खबर का पुन: प्रस्तुत किया जाता है ।<br>और उन्हें कोरोनावायरस से जुड़ी नई खबरों का नाम दिया जाता है।
- **5 धोखेबाज लोग (स्कैमर्स)** कोरोनावायरस के नाम पर नकली टेस्टिंग किट, दवाएं और उपचार बेच रहे हैं।

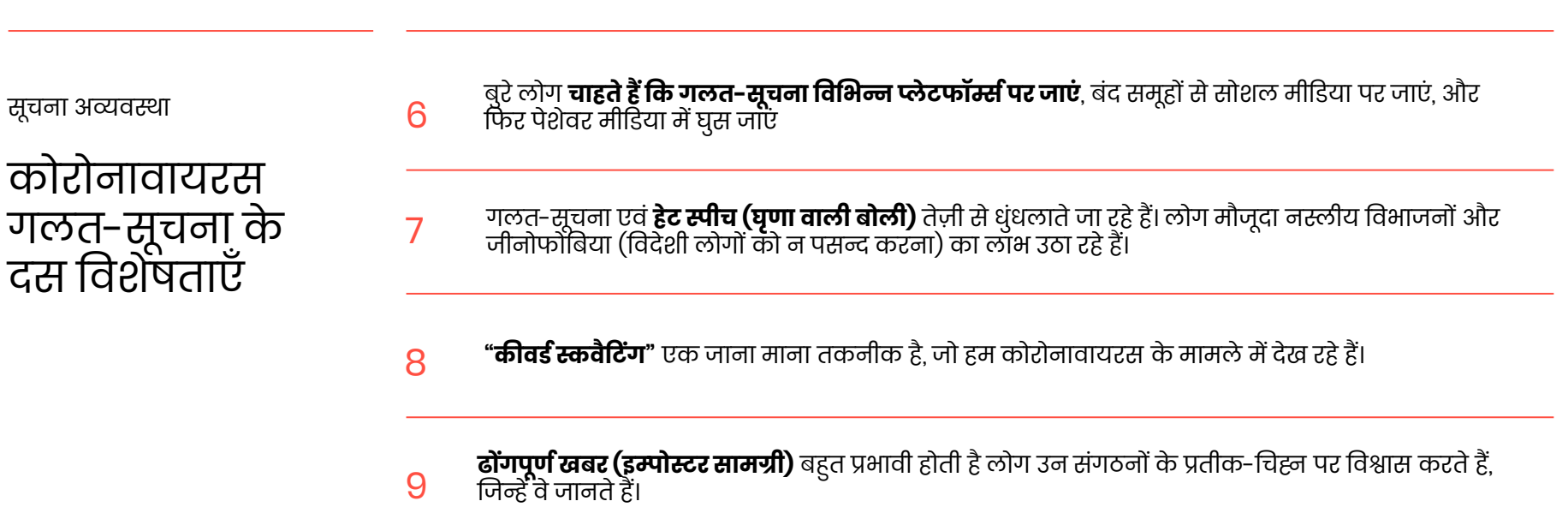

**इन सबके पीछे छिपे** रियल टाइम में, उस असली व्यक्ति का पता लगाना प्राय: बहुत कठिन होता है जो किसी विज्ञी है।<br>10 अफवाह अथवा षडयंत्र (कॉन्सपायरेसी) के पीछे है।

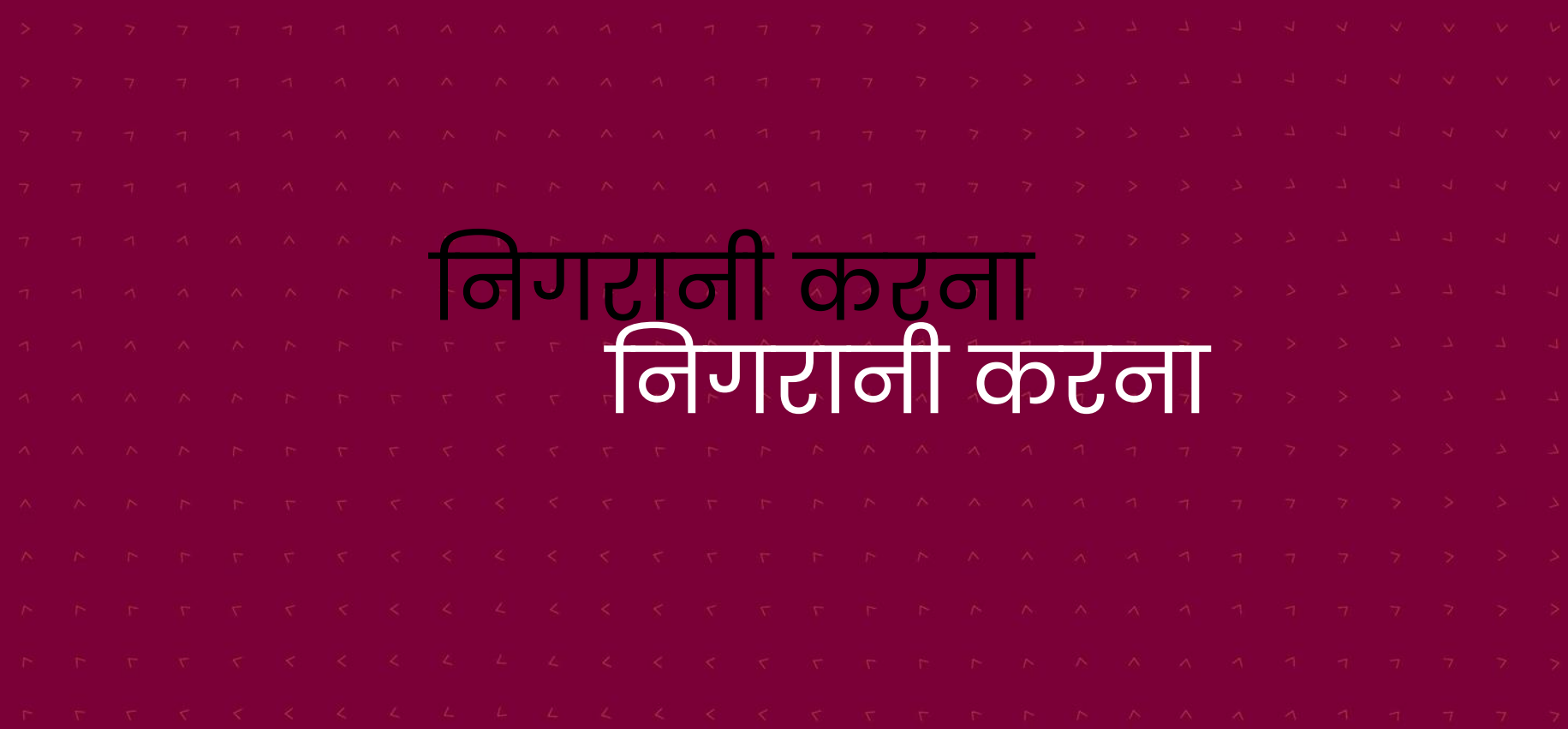

मुख्य शब्द

- उन कीवर्ड का उपयोग करें जो लोग सोशल मीडिया पर करते हैं (कठबोला, गालियां, ग़लत स्पेलिंग)
- 2 उन सभी स्थानों के बारे में सोचें जहां ऑनलाइन, लोग कोविड-19 के बारे में बातचीत कर रहे हैं
- 3 कीवर्ड्स को बूलियन खोज पूछताछ के रूप में कनेक्ट करें
- $\boldsymbol{A}$  याद रखें कि कीवर्ड विकसित होते रहते हैं

[firstdraftnews.org](https://firstdraftnews.org/) [@firstdraftnews](https://twitter.com/firstdraftnews)

1

लियन खोज पूछताछ

# **बूलियन खोज** एक ऐसी खोज होती है जिससे यूज़र ववलभन्न ऑपरेटसा, जैसे **AND** और **OR** के साथ कीवडर्स का उपयोग करके अधिक प्रासंगिक नेतीजे हासिल कर पाता है।

(यह Twitter, Reddit, Google, LinkedIn, YouTube एडवाांस्ड सर्च पर काम करता है)

Twitter सूचियां

1

- अकाउंट्स और संगठनों आदि के समूहों की निगरानी करें
- 2 वकसी खािे को फॉलो वकए **वबना ही** उसकी सामग्री देखें।
- 3 दूसरे लोगों की सूची को फॉलो/सबस्क्राइब करें
- $\boldsymbol{A}$  सहकर्मियों के साथ लिस्ट को शेयर करें

### िाउडटैंगल लाइव पब्लिक डिस्प्ले

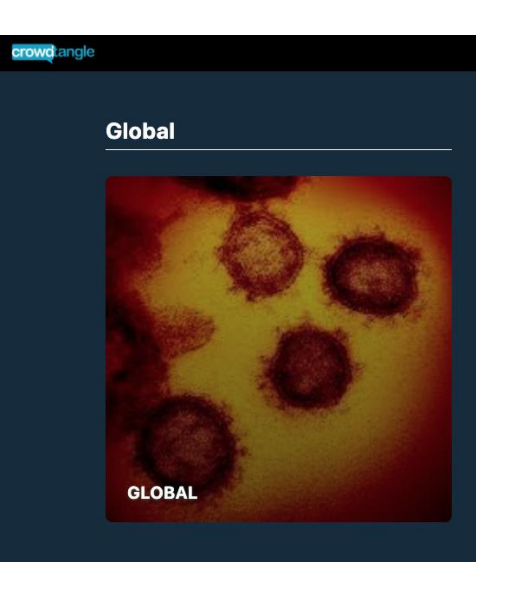

**CrowdTangle** एक सोिल ववश्लेवषकी उपकरण है, शजसका स्वालमत्व Facebook के पास है। उनके पब्लिक लाइव डडस्ले यह देखने का एक तेज़ व विज़ुअल तरीका हैं कि सोशल मीडिया पर कोरोनावायरस के बारे में जानकारी वकस प्रकार फैल रही है।

सावाजलनक लाइव डडस्ले को **क्षेत्र एिं देश के अनुसार व्यिस्थस्थत किया जाता है,** और इसमें स्थानीय मीडिया, क्षेत्रीय विश्व स्वास्थ्य पेजों, सरकारी एजेन्सियों, तथा स्थानीय राजनेताओं तथा Facebook, Instagram, एवं Reddit. की सोशल मीडिया चर्चा की सामग्री को दिखाया जाता है।

अन्य लेटफॉर्म्ा

1

**पिकपैन्ज़ी [\(Picpanzee\)](https://picbabun.com/)** (जिसे अब पिकबबून (Picbabun) कहते हैं), एक इंस्टाग्राम मापन टूल है जो निगरानी और शोध में उपयोगी सिद्ध हो सकता है

2 **विडनाइस [\(Vidnice\)](https://vidnice.com/)** एक टूल है जिसे Tiktok के आंकड़े, हैशटैग और यूज़र्स की छानबीन के लिए बनाया गया है।

3 **ट्रैक रेटर्ट [\(Track Reddit\)](https://www.trackreddit.com/)** से आप रेडडट के बेकार से सचा फां क्शन को अलववदा कह सकिे हैं और उन कीवडर्स या वाक्यांशों के लिए एलर्ट सेट अप कर सकते हैं जिनकी आप निगरानी कर रहे हैं।

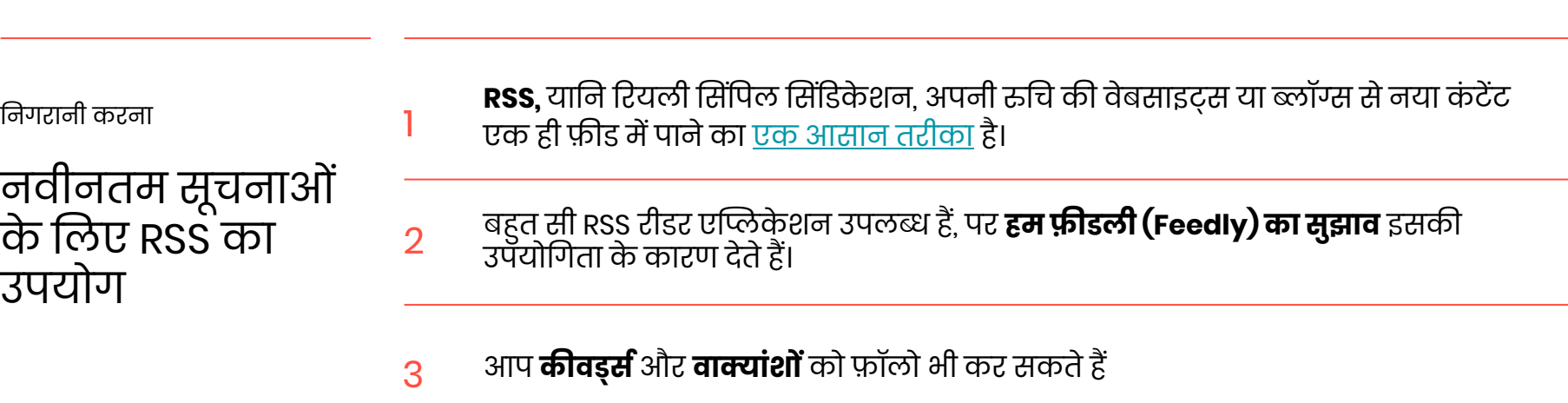

टेम्प्लेट्स पर ध्यान दें

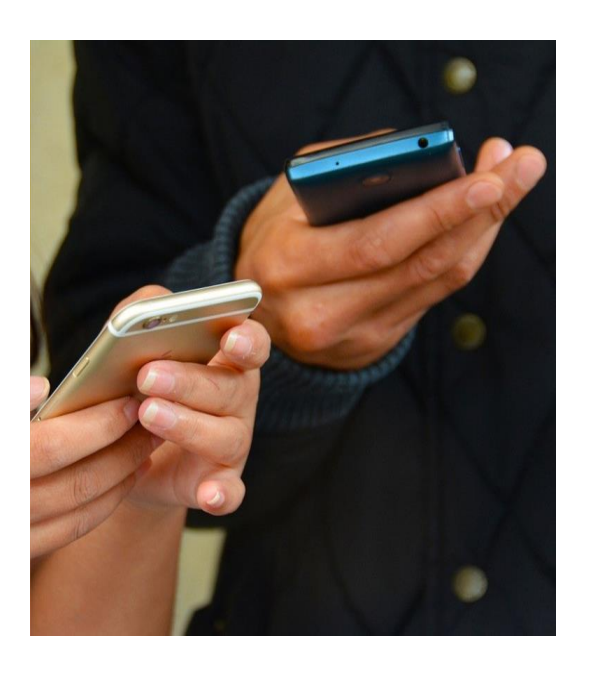

**टेम्प्लेट** वे शौलया और पेटने हैं जिन्हें आनलाइन दुनिया में विभिन्न भाषाओं, देशों, आर प्लेटफ़ाम्स पर कापी किया जा सकता है।

वेक्लोज्ड मैसेशजिंग लेटफॉर्म्ा पर **तेजी से फलता ह** क्यांकि लाग सूचनाओं का स्क्रानशाट लेकर उसे आपस में िेयर करिे हैं।

बद समूह का लनगरानी की नैतिकता

क्या आपको शोध और रिपोर्टिंग करने के लिए किसी निजी समूह में होने की ज़रूरत है? आपका इरादा क्या है? आप अपनी खुद की वकिनी सूचना ज़ाडहर करेंगे? इन निजा स्रोता से मिलने वाला कितना सूचना आप शयर करग? 5 आप जिस बंद समूह से जुड़ना चाह रहे हैं वह<br>जिलना बंदा दै२ 7 8 वकिना बडा है? अगर आप अपना इरादा ज़ाहिर कर देते हैं, तो क्या आपसे दुव्यवहार होने की सभावना हे? आप अपनी समाचार इकट्ठी करने की प्रवियाओां और कार्यविधियों का कितँना हिस्सा शेयर करेंगे? 6 यदि आप कोई समाचार या लेख प्रकाशित करने जा रहे हैं, तो क्या आप अपना इरादा सबक सामन ज़ाहिर करग?

1

2

3

4

विश्वसनीय अपडेट्स के लिए कहा जाए

1

याद रखें, **सिी शोधकायष समान नहीं होते।** यह न सोचें वक अग़र कोई चीज़ वकसी चाटा या िाललका के रूप में पेश की गई है तो उसके पीछे का डेटा ठोस होगा-ही-होगा।

2 **सरकारी विभागों** और एजेंसियों के पास विश्वसनीय सलाह और अपडेट्स होते हैं

3 **NGOs**, ग़ैर-सरकारी सांगठन, जैसे WHO, वैलश्वक और क्षेत्रीय डेटा प्रदान करिे हैं

4 **अकादजमक संस्थान** िोध, डेटा और वविेषज्ञ डटप्पशणयाां प्रदान करिे हैं

**FIRST DRAFT** 

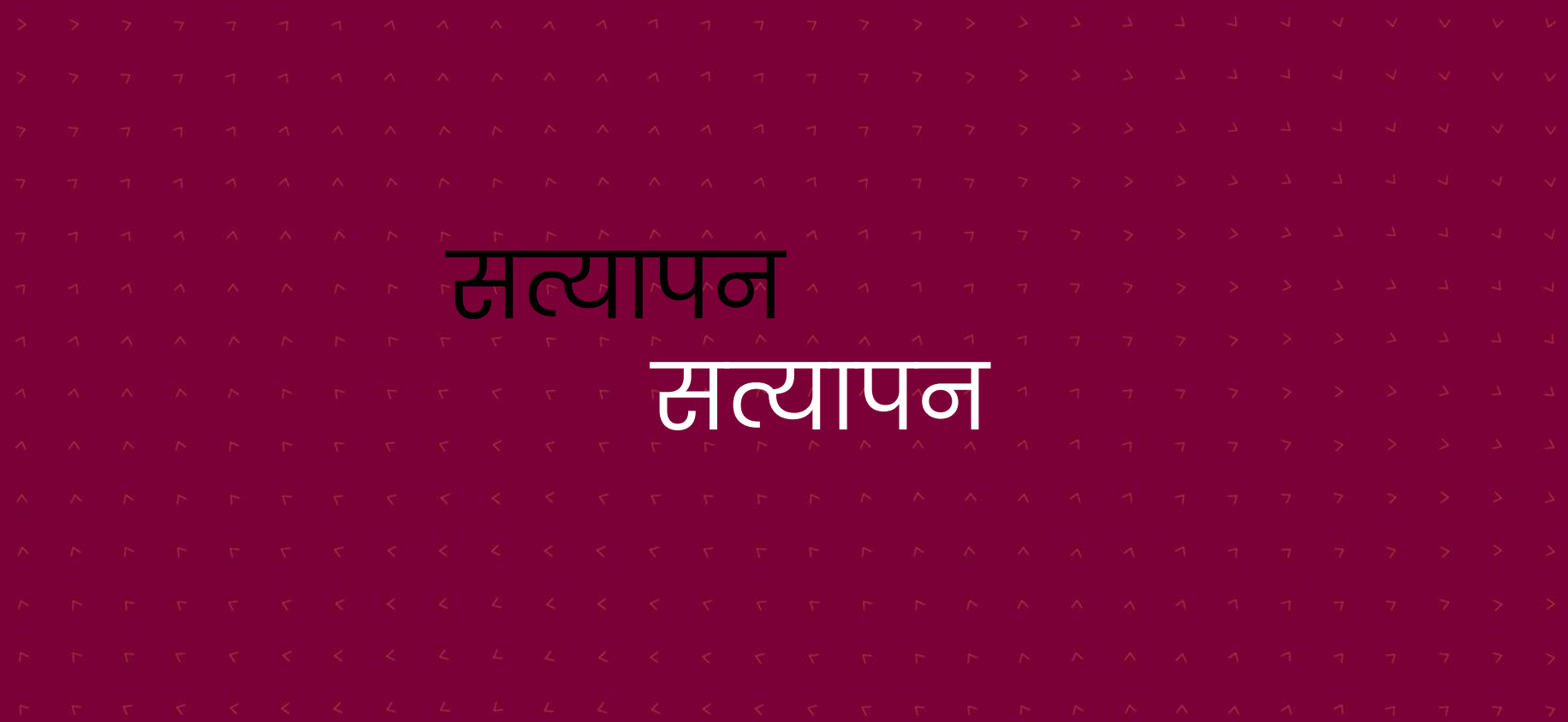

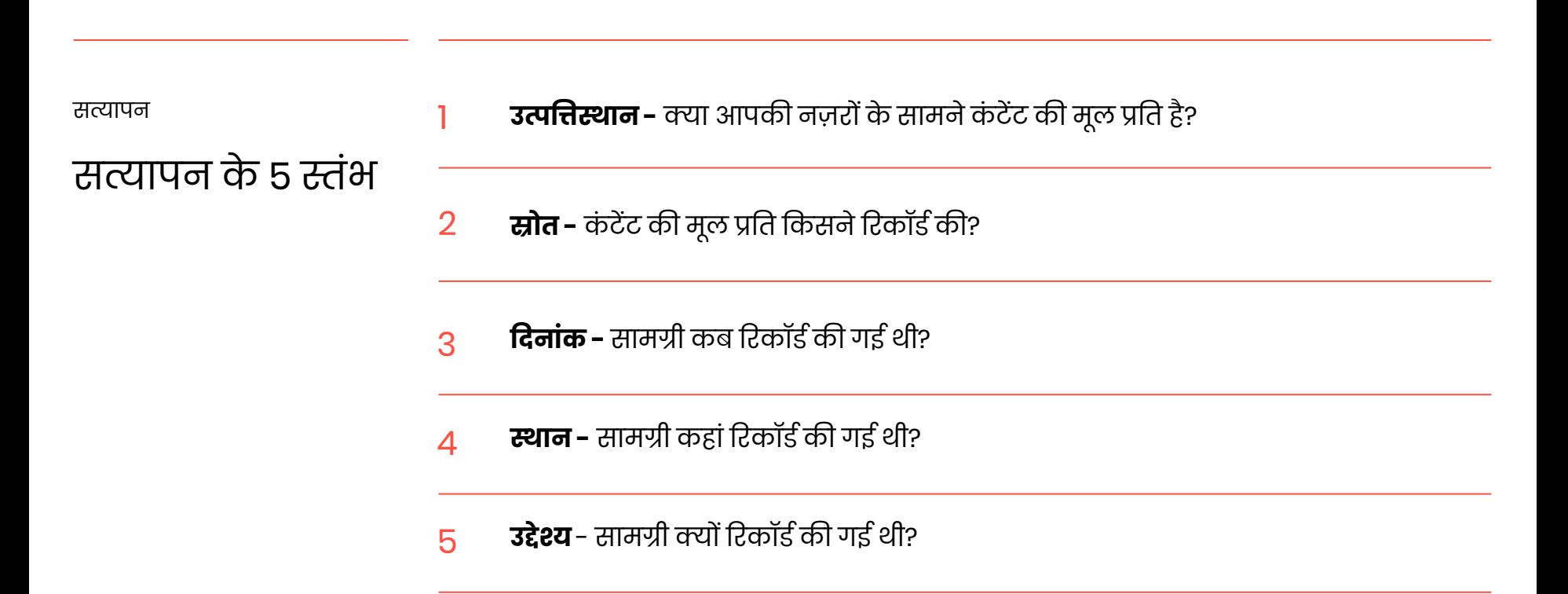

सत्यापन

### रिवर्स इमेज सर्च

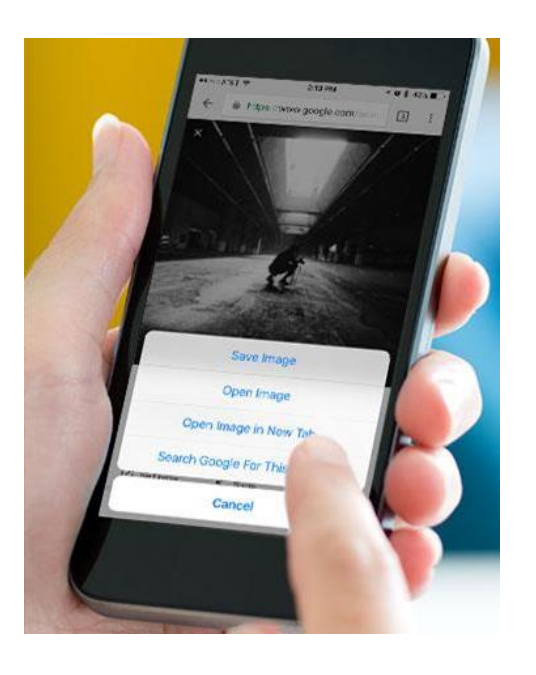

यह कैसे कार्य करता है

जस आप "Google" पर तथ्या एवं दावों को खोज सकते हैं, उसी तरह आप सचे इजन पर मिलती-जुलती फोटो और यहां तक कि आप इन्टरनेट पर मैप भी खोज सकते हैं, और देख सकत है कि क्या उन्हें पहले दूसरी कहानिया के लिए प्रयोग वकया गया है अथवा नहीं।

#### इसे **टरिसष इमेज सचष** कहिे हैं।

**रेिआई (RevEye) के प्लगइन** से आप अपने ब्राउज़र से ानकल बिना हा इटरनेट पर किसा भी तस्वार की खोज कर सकिे हैं।

आपके फोन पर: **मोबाइल फोन पर टटनआई (TinEye)** ठीक यही काया करिा है।

सत्यापन

### वीडडयो का सत्यापन करना

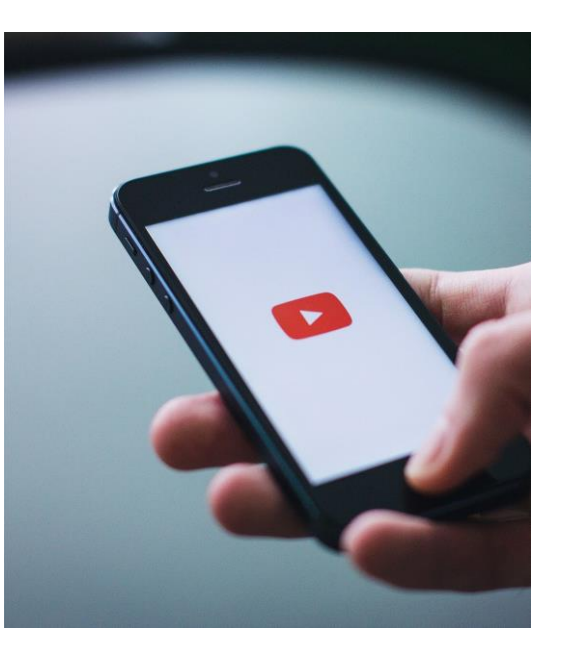

जब भी आप इंटरनेट पर कोई वीडियो अपलोड करते हैं, तो उसका एक थम्बनेल बन जाता है जो प्रीव्यू के रूप में दिखता है।

आप थम्बनेल का इस्तेमाल करके पता लगा सकते हैं कि अमुक वीडडयो को पहले भी ऑनलाइन पोस्ट वकया जा चुका है या नहीं।

इनववड (InVid) [का वीडडयो सत्यापन लगइन](https://www.invid-project.eu/tools-and-services/invid-verification-plugin/) ऐसे मुख्य फ़्रेम तैयार करता है जिन पर आप रिवर्स इमेज सर्च कर सकते हैं।

सत्यापन जिओकेशन 1 2 3 बाहर खुले में - इमारतों की निर्माण शैली, मार्ग के सकतो, लोगों के पहनावे, कारें सड़क के किस और चल रही हैं, दुकानो/व्यापारों के नाम क्या हैं, आदि में सकेत तलाशें। इमारत के अंदर - बिजली के प्लग, पोस्टर्स की भाषा, मौसम, टीवी पर दिखाई जा रही चीज़ों पर नज़र डालें। दुकानों/व्यापारों की तलाश करें - वे ऑनलाइन सूचीबद्ध होते हैं क्योंकि वे चाहते हैं कि लोग उन्हें ढूंढें। 4 आप क्या खोज और सत्यापित कर सकते हैं? क्या आप यही स्थान किसी मैप पर ढूंढ सकते हैं?

सत्यापन

### अकाउंट सत्यापित करना

ऑनलाइन स्रोतों की डिजिटल फ़ुटप्रिंटिंग और सत्यापन की इन बुनियादी तकनीकों का पालन करें।

2 प्रोफ़ाइल पिक्चर की रिवर्स इमेज सर्च करें

3 प्राथमिक स्रोत जांचें

1

 $\boldsymbol{A}$  संपर्क जानकारी खोजें

सत्यापन

सत्यापन कायाप्रवाह **हर चीज़ दस्तावेज़ीकृत करें।** आप यह जानकर चकित हो सकते हैं कि महत्वपूर्ण सूचनाएं आपके हाथ से कितनी तेज़ी से खो सकती हैं। यह आपके सत्यापन की पारदर्शिता के लिए भी ज़रूरी है। स्क्रीनशॉट लें या वेबैक (Wayback) मशीन जैसी किसी सेवा में बैकअप लें।

 $\overline{2}$ **एक टूलबॉक्सव्यिस्थस्थत कर।ें**टूल्सकी एक सूची बनाकर रखें, उन्हें बुकमाका कर लें, और सहकलमियों स शयर करें। रिवस इमेज सचे करने वाला उस वेबसाइट का नाम क्या है यह याद करने में समय बर्बाद न करें।

3 **फोन उठाना न भूलें।** कभी-कभी पुराने दौर की एनालॉग पत्रकारिता चीजों के सत्यापन का सबसे तेज़ िरीका शसद्ध हो सकिी है।

1

**FIRST DRAFT** 

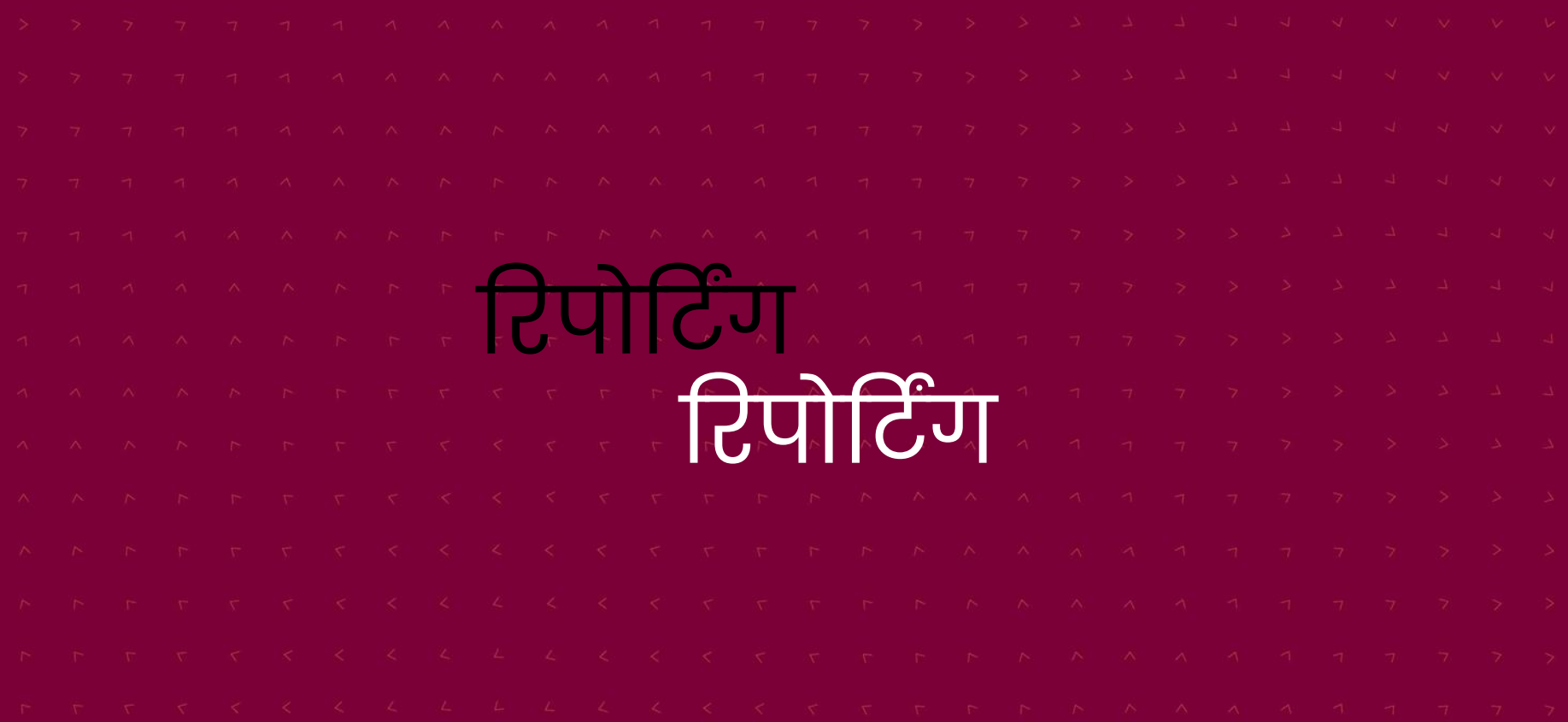

 $5$  क्या अन्य पत्रकार एवं न्यूज़ मीडिया उसके बारे में लिख रहे हैं?

1

4 क्या किसी ऐसे व्यक्ति ने उसे शेयर किया जिसके फ़ॉलोअर्स बडी संख्या में हैं?

<mark>3</mark> क्या वह एक से दूसरे प्लेटफ़ामें पर जा रहा है?

 $\,2\,$  क्या वह एक समुदाय से दूसरे समुदाय में जा रहा है?

इसे कितनी प्रतिक्रियाएं मिल रही हैं?

डरपोडटिंग

टिपिंग प्वॉइंट का निर्धारण करने में

मदद करने वाले

उपयोगी सवाल

कोववड-19 प्रशिक्षण

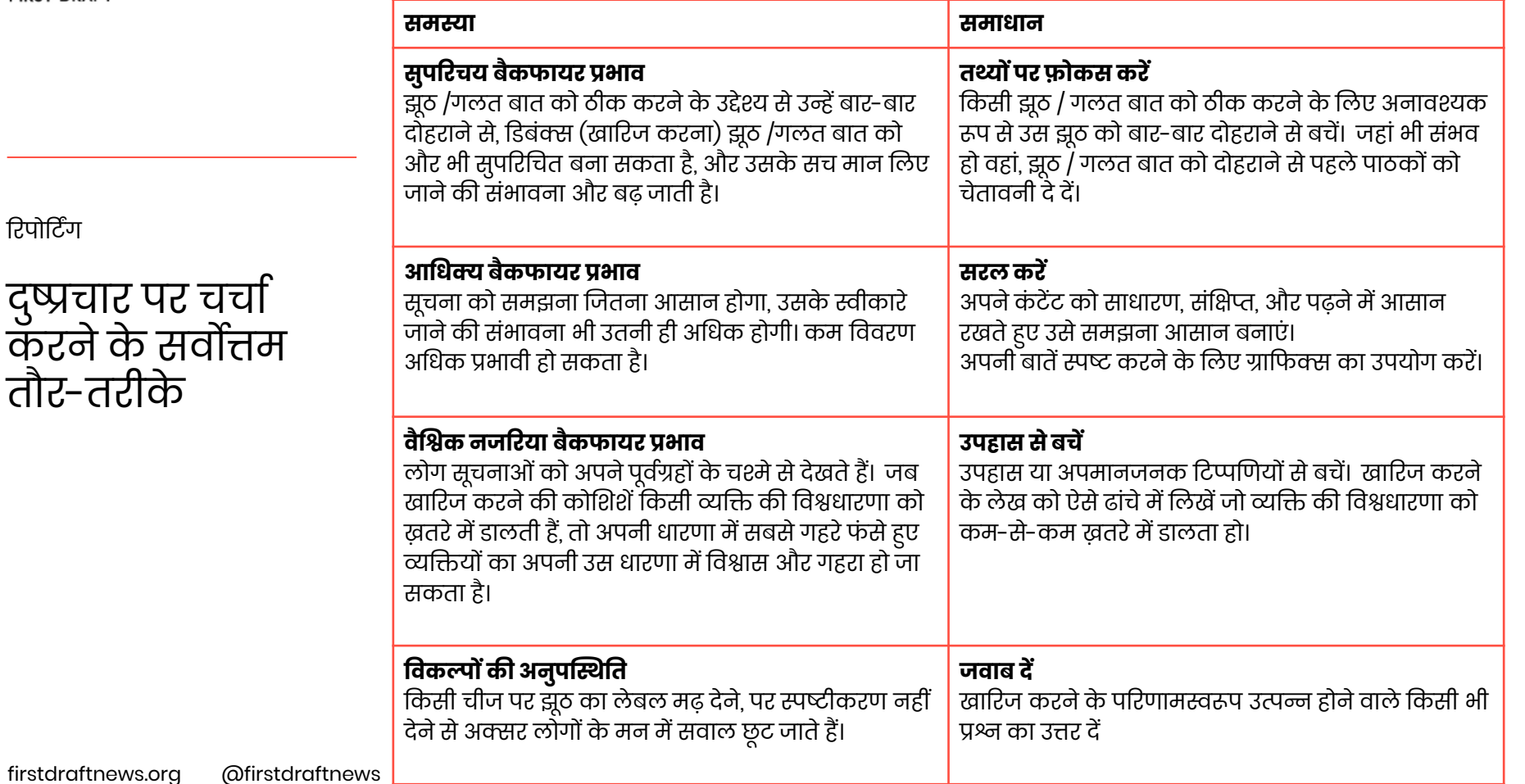

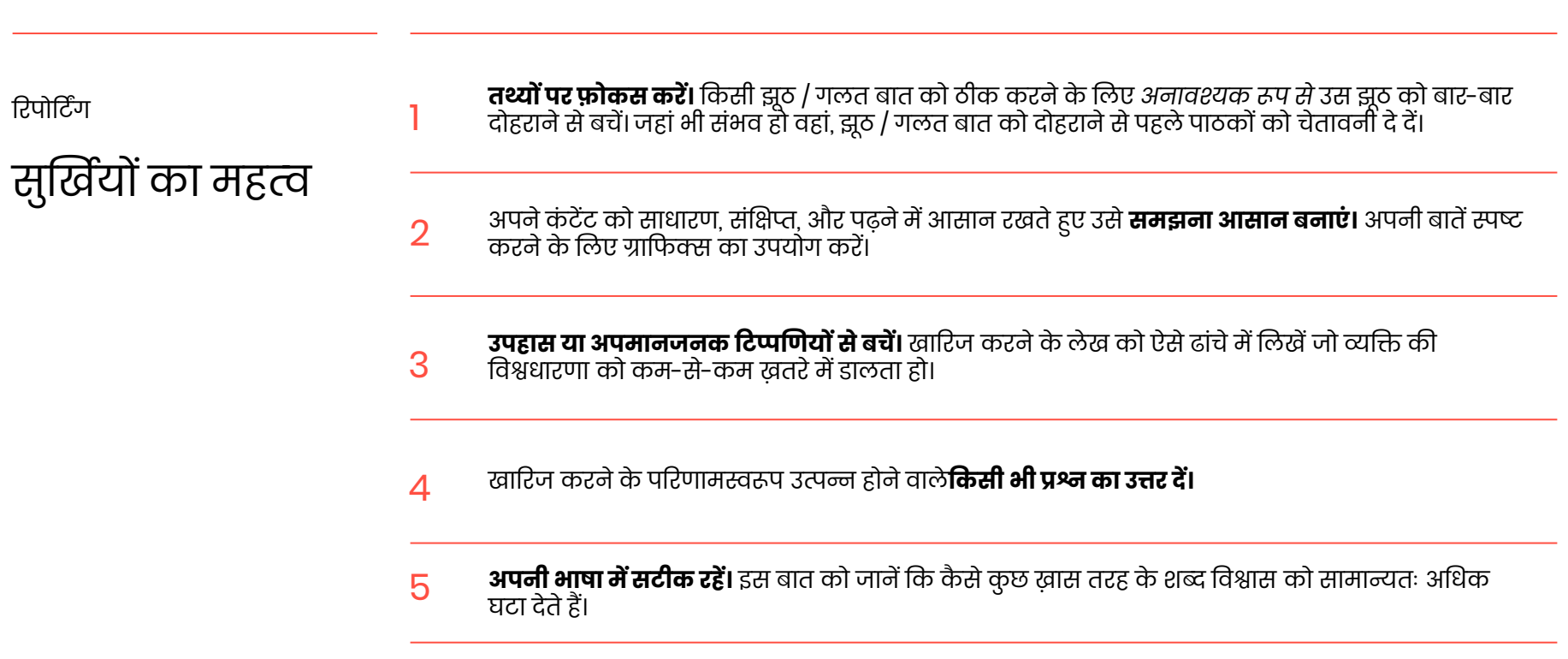

धचत्रों का उपयोग ध्यानपूवाक करें

1

ऐसी इमेज का प्रयोग करने से बचें, शजनके कारण **पैजनक (िय)** बढ़ सकिा है, बन्सि ऐसी इमेज का प्रयोग करें जो ऐसे व्यवहार को बढ़ावा दे शजनका अनुकरण हम देखना चाहिे हैं

 $\mathcal{D}$ ऐसी इमेज से बचने का प्रयास करें जो **स्टीटरयोटाइप (रूदििाददता)**पर भरोसा करिा हो।

3 सोिल मीडडया पोस्ट एवां इमेज को एम्बेड करने की **नैछतकता** के प्रवि सचेि रहें, वक इसके कारण इसमें शामिल व्यक्ति पर गम्भीर प्रभाव पड सकता है।

डेटा शून्यताएं

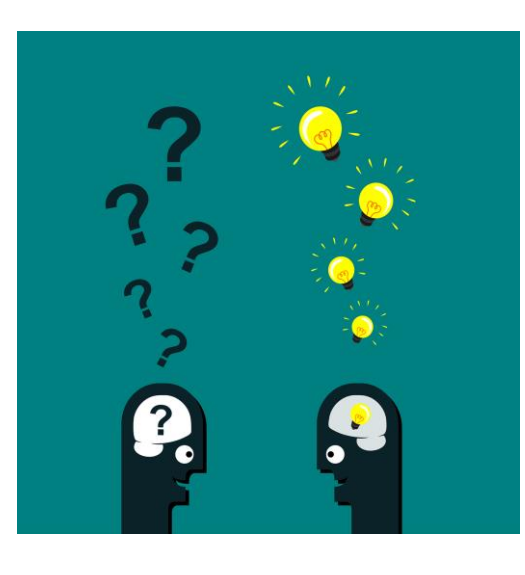

माइिोसॉफ़्ट के माइकल गोलेब्यूस्की ने सबसे पहले **"र्ेटा शून्यता"** िब्द का उपयोग ऐसे खोज प्रश्नों का वणान करने के लिए किया था जहां "उपलब्ध संबंधित डेटा सीमित है, है ही नहीं, या अत्यधधक समस्यादायी है।"

न्यूजरूर्म् को उन कोववड-19 सांबांधी सवालों या मुख्य िब्दों के बारे में सोचना चाडहए शजनकी पाठकों द्वारा खोज वकए जाने की संभावना है, यह तलाशना चाहिए कि इन सवालों से संबंधित कंटेंट कौन बना रहा है, और डेटा शून्यताओं को अच्छी क्वालिटी की सूचनाओां से भर देना चाडहए।

## Google ट्रेंर्डस

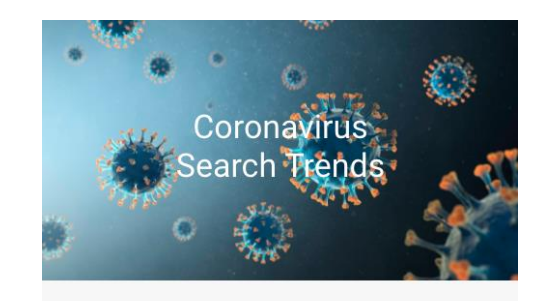

Coronavirus, also known as COVID-19, has spread to a number of countries around the world. This is how it is being searched.

Google ने समर्पित ट्रेंड डैशबोर्ड तैयार किया है जो कोरोनावायरस से संबंधित खोज शब्दों के बारे में डेटा प्रदर्शित करता है। Google की सर्च बार में लोग जो कुछ टाइप करते हैं उससे हमें इस बात का अंदाजा मिलता है कि उन्हें कौनसी सूचना चाहिए, क्या अस्पष्ट है, और किन सवालों के जवाबों की ज़रूरत है।

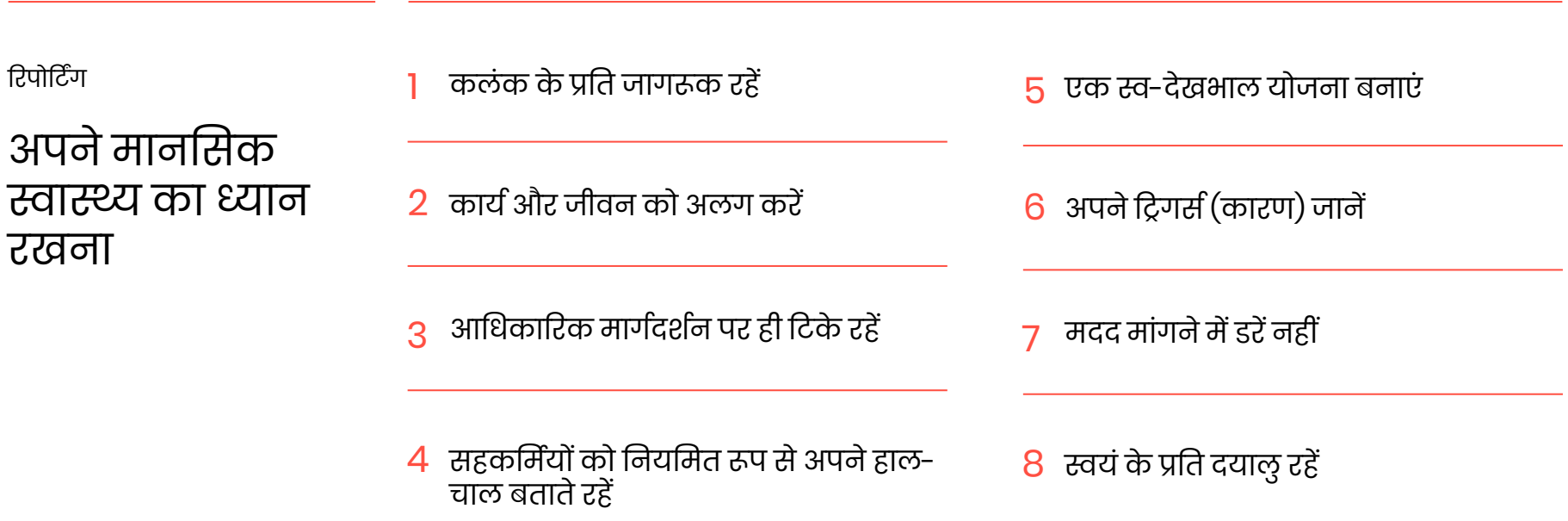

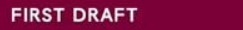

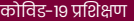

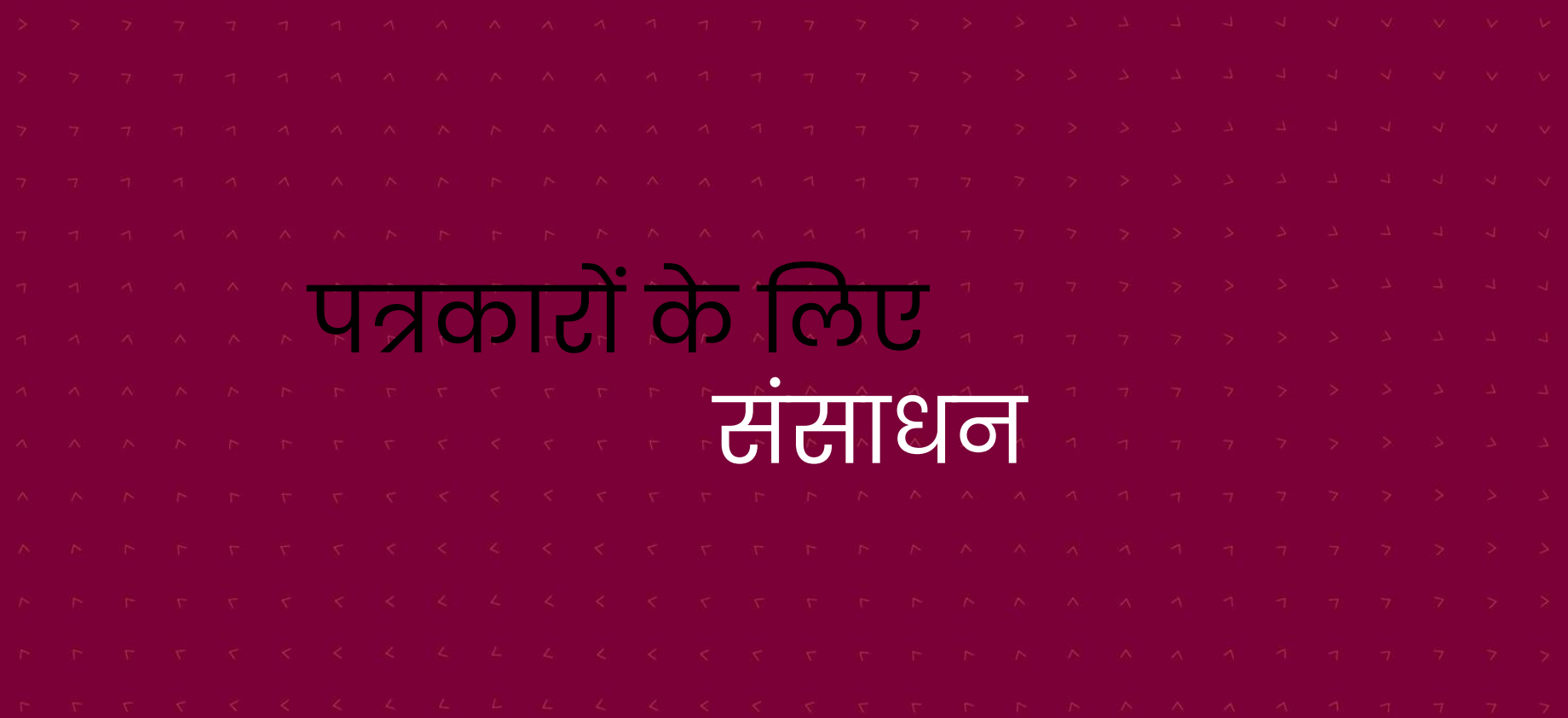

### िब्दावली

4चैन (4chan) एम्प्लीफिके शन एम्प्लीफिकेशन और सर्च ईंजन एल्गोररद्म गुमनाम सुंदेश बोर्च वैश्लेषिकी (एनालिटिक्स) API\* आर्टिफ़िशियल इन्टेलिजेंस (कृत्रिम बुद्धिमत्ता)\* स्वचालन\* बूफलयन पूछताछ बॉटस\* बॉटनेट\* टिप्पणियाँ षडयंत्र सिद्धांत (कॉन्सपायरेसी थ्योरी) सायबॉर्ग

डार्क विज्ञापन\* डीपफेक\* डीप्लेटफ़ॉर्म (वक्ता को विचार प्रकट करने से रोकना) असामंजस्य खोज (फर्स्कवरी) दुष्प्रचार अफियान निष्क्रिय अकाउंट $^{\ast}$ र्ॉद्धक्सुंग (Doxing या doxxing) (किसी व्यक्ति या संगठन की निजी जानकारी का प्रकटन)\* दुष्प्रचार\* एनफिप्शन\* सुंलग्नता Facebook ग्राफ सर्च Facebook विज्ञापन पारदर्शिता फैक्ट-चेक (तथ्यों की जांच)\* नकली फ़ॉलोअर्स\*

सूचना अव्यवस्था

लिंक्डइन कु सूचना\* विनिर्मित परिवर्धन\* मीम माइक्रोटारगेटिंग गलत-सूचना\* नॉमी (Normie) ऑपरेशन इन्फ़ेक्शन (Operation Infektion) OSINT रैड्डिट (Reddit) व्युंग्य\* स्क्रेपिंग\* नकली पहचान (सॉक पपेट)\* शैलो फ़ेक्स शिटपोस्टिंग स्पेम (अवांछित संवाद)\*

स्नैपचैट फसुंथेफिक मीफर्या सेवा के फनयम फिकिॉक ट्रॉल .<br>टॉलिंग\* टॉल फ़ार्म\* दो घटकों वाला प्रमाणन सत्यापन\* वाइबर वीपीएन\* वीचैट विभाजनकारी मुद्दा व्हाट्सैप ज़ीरो-रेटिंग

टूलाकट

### **bit.ly/FirstDraftToolkit**

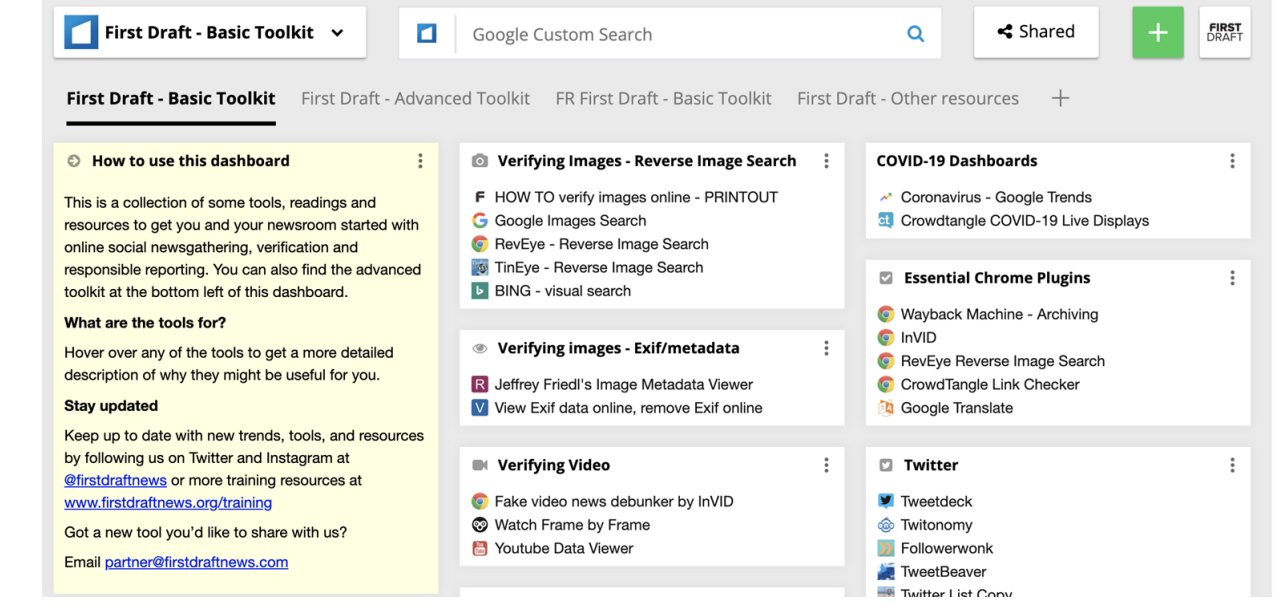

#### टलकिट

#### **firstdraftnews.com/coronavirus**

#### **Coronavirus: Resources for reporters**

#### Last updated: 30 March 2020

Contents:

**Tools and quides** 

Information

sources

Platforms'

responses

Coronavirus

Webinars

Coronavirus

reading from around the web

debunk archive

Welcome to First Draft's resource hub for reporting on coronavirus. We have created and collected guidance to support accurate and responsible reporting on coronavirus, which will be regularly updated with new information. It covers:

- Newsgathering and verification tools
- Ethics and responsible reporting guidance
- A database of debunks of mis- and disinformation
- Data and information sources
- A searchable reading list
- FAQs that journalists may have
- Links to sign up for video calls on reporting coronavirus